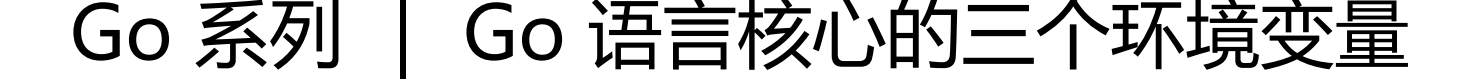

作者:Tristana

原文链接:https://ld246.com/article/1604154504430

来源网站: [链滴](https://ld246.com/member/Tristana)

许可协议:[署名-相同方式共享 4.0 国际 \(CC BY-SA 4.0\)](https://ld246.com/article/1604154504430)

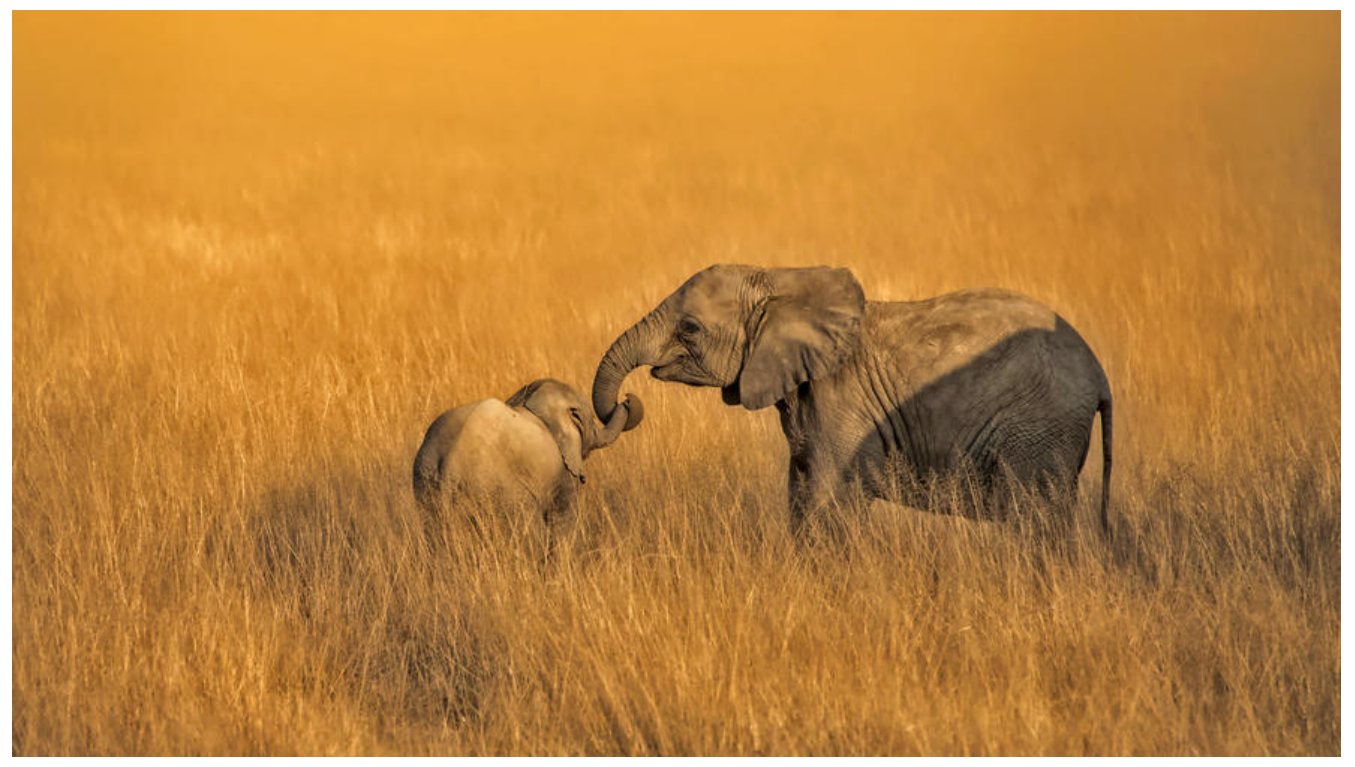

在 Go 语言环境的安装过程中,我们需要去配置一些环境变量,而其中这三个环境变量 GOROOT、G PATH 和 GOBIN 是我们尤为关注的。

首先简单叙述一下他们各自代表的含义是什么:

- GOROOT: Go 语言安装根目录的路径, 也就是 Go 语言的安装路径;
- GOPATH: 若干工作区目录的路径, 也即我们自己定义的工作空间目录;
- GOBIN: Go 程序生成的可执行文件的路径;

简单的解释后我们基本上可以了解他们的用途了,但是和我们日常开发关系最为紧密的还要属 GOPA H 这个环境变量, 他代表的是 Go 语言的工作目录, 他的值可以对应一个目录的路径也可以对应多个 录的路径,每一个目录都代表 Go 语言的一个工作区。我们在工作区放置我们的 Go 语言的源代码文 、安装后的归档文件和二进制可执行文件。

这里仅仅只是简单的介绍了这三个环境变量的概念和用途,要想更透彻和深入的理解他们的本质,还 需要落实到实际的使用中去。